# General information for beginners/Academic Calendar SS 2021

## **Important Dates for Pre-Study Programme Applicants**

## → **General enrollment:** January 11th – February 15th, 2021

Separate enrollment procedures apply to students who receive their letters of acceptance/residence permits after the general enrollment deadline. Please ask at the VGUH-office (office@vguh.at). Note: The semester counts even if course allocation takes place after March 15th!

- Before registration, you have to complete the mandatory **electronic pre-registration**: public.vguh.at
- After your online-pre-registration you have to come in person to the VGUH-office with your **letter of acceptance** and your **passport** to get the login details for your student´s account and information on paying the study fee. Please pay the study fee and send your deposit slip to office@vguh.at to get your personal data sheet for enrollment at your university. After enrollment at university and to complete your enrollment process at the VGUH you have to send your **confirmation of registration for SS 21** of your university electronically to office@vguh.at.

#### → **Regular courses for students starting in SS 21 at VGUH:**

- Students with imposed German language exam (EPD) requirements: The courses for German at level I, II, III are comprised of a basic course (12 German lessons per week) and a compulsory elective course (3 German lessons per week), which are to be taken at the same level. For a positive semester assessment, both courses (basic and elective) have to be passed separately.
- Students with (additionally) imposed subject exams: Subject courses can be attended at German-level III/only English from level II. At level III the compulsory elective German course is not required. You get separate marks for the courses you attend.
- **Study fee**: Regular deposit deadline: Feb. 11th, 2021. Details can be found on our homepage!
- All courses have ongoing assessment. Therefore attendance of 80% is required in order that a positive course assessment can be given. Attendance score starts after course selection.
- As virtual units could also take place in SS 21, technical equipment (laptop, computer etc.) is required.
- → **Mandatory Placement Tests for German:** start from February 11th, 2021, held at Neubaugasse 10

#### → **Course selection:**

After submitting your confirmation of registration, you choose your courses yourself in your VGUH-student´s account. The exact time period for the course selection can be found on our homepage from Feb. 2021!

#### → **Registration for exams:** see public.vguh.at, the info-board at VGUH or VGUH-homepage

→ **First examination weeks:** February 22nd – March 12th, 2021

→ **Information about German language exam** (=Ergänzungsprüfung Deutsch: **EPD**) can be found on our homepage!

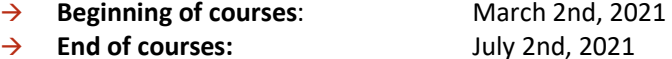

- → **End of semester**: July 9th, 2021
- $\rightarrow$  For more details ask at VGUH-office or in the courses or have a look at the info-board and our homepage!
- → **VGUH – contact details**: Office: Neubaugasse 10, A-8020 Graz/Austria Telefon: [43] (316) 83-14-96 10 Fax: [43] (316) 83-14-96 11 e-mail: **[office@vguh.at](mailto:office@vguh.at)** homepage: **[http://www.vguh.at](http://www.vguh.at/)** learning platform: **https://moodle.vguh.at/lms** see back

# **Registration deadlines for beginners at VGUH:**

General enrollment period SS 21: January 11th – February 15th, 2021 Grace period SS 21: February 16th – April 30th, 2021

Steps 1 – 8 have to be done by students to attend a course at VGUH:

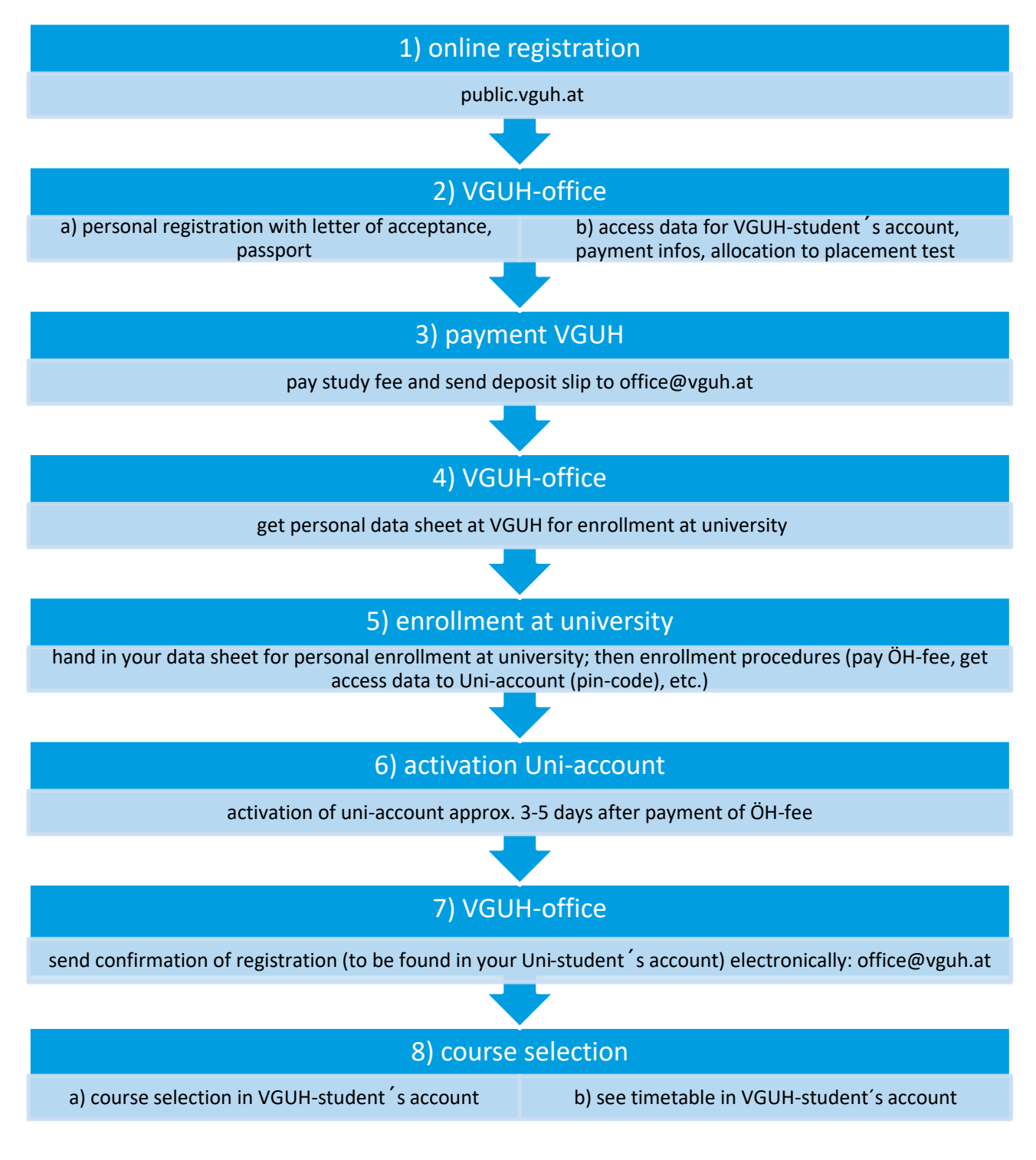

Mandatory placement tests: after registration (see step 2b above); start from Feb. 11th, 2021